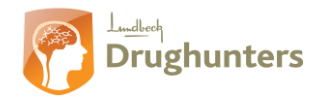

# **Ordforklaring til Morinspiration**

### **Kort introduktion til hjemmesiden**

Hvis du har problemer med at forstå de mange forkortelser og kemiske betegnelser, er der her en kort forklaring på de mest brugte ord på hiemmesiden.

Efter du har gjort dig bekendt med kemistruktur tegneprogrammet, vil du kunne beregne din neurotransmitters eller dit lægemiddels fysiske og kemiske egenskaber via *Calculate Properties*. Eller se dets rumlig tredimensionelle struktur via *Galaxy 3D Generator*.

#### **Galaxy 3D Generator**

Hvis du vil se på dit molekyles rumlig struktur, kan du under *Rendering* bestemme dens udseende og under *Surface coloring* skifte farverne på dit molekyle i forhold til:

- **Atoms:** Viser de forskellige atomer som molekylet består af.
- **MLP:** (Molekylær Lipofilicitet Potentiale) Viser molekylets overflade i forhold til fedt-elskende-hed. Altså hvor opløseligt molekylet er i fedt (octanol) i stedet for vand (hydrofobicitet).
- **MEP:** (Molekylær Elektrostatisk Potentiale) Viser molekylets polaritet i forhold til dets elektronegativitet.
- **PSA:** (Polar overflade areal) Viser hvilke atomer (oxygen og nitrogen) som er polære i molekylet.

#### **Calculate Properties**

Hvis du vil beregne dit molekyles fysiske og kemiske egenskaber, vil din side se således ud. Dette er et eksempel på beregning af molekylet Epinephrine (noradrenalin).

## molinspiration

miSMILES CNCC(O)c1ccc(O)c(O)c1

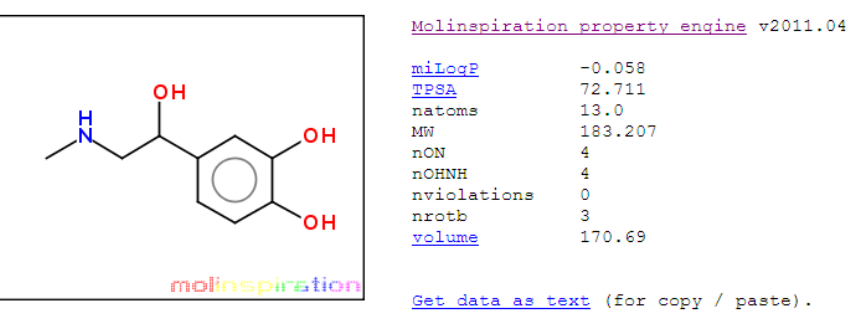

Get 3D geometry BETA

De forskellige betegnelser:

- **miLogP**: Beregning af logaritmen til fordelingskoefficienten for et stof mellem de to faser octanol-vand. Altså et mål for molekylets lipofilicitet, altså dets opløselighed i fedt (octanol) i stedet for vand.
- **TPSA**: Beregning af molekylets polare overfladeareal som kan bruges til bestemmelse af molekylets absorption, biotilgængelighed og penetrering af Blod-Hjerne-Barrieren.
- **natoms**: Viser antallet af atomer molekylet består af.
- **MW**: Bestemmelse af molekyle vægten. Dette bestemmer hvor godt et molekyle trænger over celle membranen.
- **nON**: Viser antallet af mulige hydrogen bindings acceptorer. Dette antal viser mulige bindinger mellem molekylet og dets receptor.

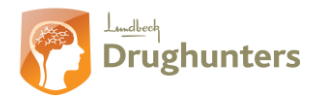

OBS: Hvis dette tal er det samme som nOHNH, har disse atomer allerede et hydrogen bundet til sig og vil i stedet være hydrogen bindings donorer.

- **nOHNH**: Viser antallet af hydrogen bindings donorer (antal oxygen og nitrogen med bundet hydrogen). Dette antal viser mulige bindinger mellem molekylet og dets receptor.
- **nviolations**: Viser antallet af overtrædelser af Lipinski Rul-of-five. Hvis molekylet har nogle overtrædelser vil det påvirke molekylets biotilgængelighed.
- **nrotb**: Viser antallet af roterbare bindinger, så molekylet kan ændre formen ved disse bindinger. Dette viser hvor fleksibel molekylet er.
- **Volume**: Beskriver molekylets volumen overfladeareal som kan bruges til bestemmelse af molekylets absorption, biotilgængelighed og penetrering af Blod-Hjerne-Barrieren.

For at få en bedre forståelse af de forskellige fysiske og kemiske egenskaber, kan det rådes at læse folderen Multi Parameter Optimering.